## **Clé USB de l' UFT**

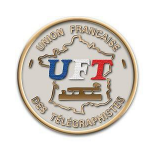

# Le cours LAS AUDIO

# Présentation dynamique (suite et fin)

### Généralités concernant l'apprentissage du code

Avant de se lancer dans l'apprentissage du code, il convient de se demander ce que l'on doit apprendre exactement. Ici la surprise, c'est qu'on n'a pas de connaissances particulières à acquérir mais qu'on doit développer un réflexe rapide de reconnaissance d'un signal sonore composite.Ce n'est pas pareil.....Pour éviter de faire n'importe quoi, prenons le temps de prendre connaissance des considérations concernant cet apprentissage particulier. En fait nous sommes comme un ornithologue qui dans la nature identifie d'abord un oiseau à son chant et qui valide ensuite sa perception par une observation visuelle.

< Apprentissage >

### Mais où trouver les corrigés ?

Tout comme dans l'exemple précédent, l'identification d'un son doit être suivie d'une validation toute aussi visuelle. Or dans un outil d' apprentissage strictement audio, il est difficile de placer une composante visuelle. C'est une des raisons qui a encouragé l'auteur de ces travaux d'imaginer le même cours de lecture au son cette fois ci dans un environnement vidéo. Vous pourrez donc accéder aux corrigés d'exercice via l' application ''morselu'' qui supporte entre autres choses le cours de lecture au son vidéo , en effectuant les manipulations décrites dans les pages ''corrigés''.

 $\langle$  corrigés  $>$ 

### Exporter la totalité du cours MP3 sur support externe

Il existe actuellement de très nombreux supports audio dédiés à l'écoute de fichiers de structure MP3. L'intérêt de ces supports, c'est leur extrême mobilité, leur faible consommation d'énergie ainsi que leur parfaite intégration dans l'environnement numérique. Pouvoir disposer de ce cours audio dans ces conditions favorables permet d'envisager de l' avoir toujours sur soi et d'en faire usage dans les temps d'attente générés par la vie actuelle.

 $<$  Export  $>$ 

< Retour >